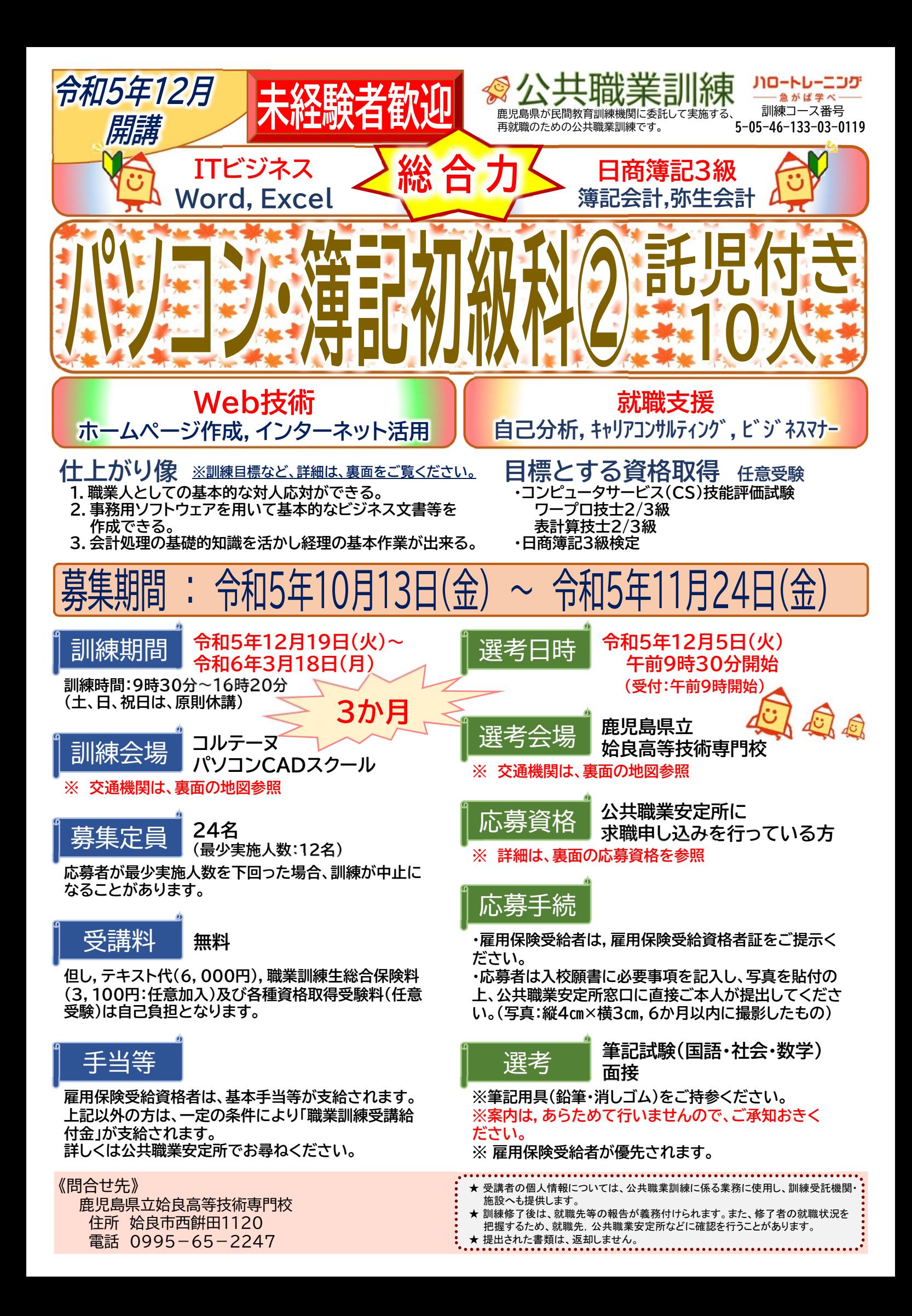

#### 委託訓練カリキュラム まんにゅう 調練実施者 株式会社 コルテーヌ

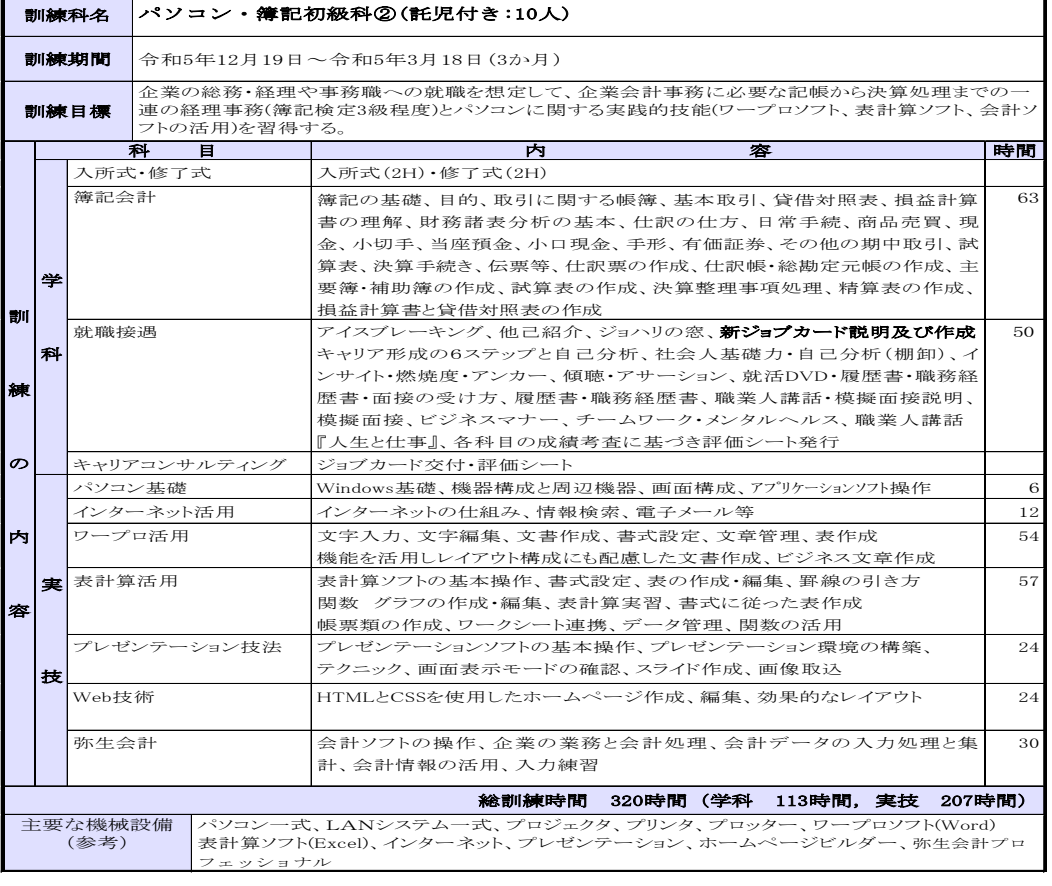

想定する就職先の職務 経理事務・総務事務 一般事務等

#### 訓練実施機関から

あらゆるフィールドで評価されるビジネスの基本スキルが、簿記・経理です 。講座では、簿記や経理の基礎を学び、企業のお金の流れがよくわかるよう になります。 またパソコンについても初心者目線で授業を進めていきます ので初めての方も安心! パソコンの資格試験に関しては、コルテーヌが試 験会場になっているためいつもの環境で安心して受験できるのも魅力。 こ の訓練は、託児サービス付なので、これから就職を考えている保護者も安心 して受講できます。 その他弊社に企業様からの様々な求人依頼があります 。訓練期間中だけではなく、卒業後も訓練生の携帯メールに情報提供し活用 していただいています。

#### 応募資格

- ・ 公共職業安定所に求職申し込みを行っている方。
- ・ 公共職業安定所長の受講指示又は受講推薦を受けることのできる方。
- ※ 受講指示等を受けるには要件がありますので、職業相談を行ってください。 詳しくは公共職業安定所でお尋ねください。
	- キャリアコンサルティングを受けてジョブ・カードを作成することをお勧めします。

## 訓練会場 コルテーヌパソコンCADスクール

訓練実施機関 株式会社 コルテーヌ 鹿児島市中町4-7 コルテーヌビル TEL 099-222-5858

・ 天文館バス停 徒歩3分 ・ 天文館通電停 徒歩3分 ・ 駐車場あり(有料:自己負担) 近隣の安価な駐車場を案内 ・ 駐輪場あり(有料:自己負担)

選考会場 姶良高等技術専門校

TEL 0995-65-2247

訓練施設の裏

姶良市西餠田1120

・ 駐車場あり(無料) ・ 駐輪場あり(無料) ・ JR 帖佐駅 1.5㎞

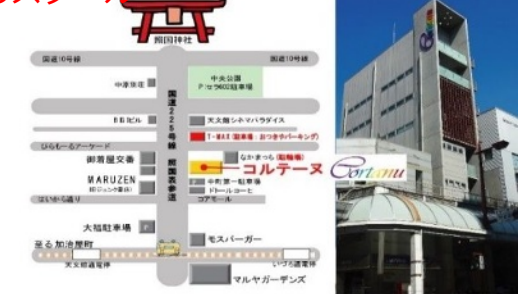

#### 至 蒲生 ○ファミリーマート 姶良高等 技術専門校 O 山形屋<br>○ サテライトショップ ドラッグ イレブン 至 空港 川原 泌尿器科 案内板 ● ○セブンイレブン 三、三、三、二、二、二、<br>至 鹿児島 グラード 旧 国道10号 日豊本線 ○ 姶良<br>○ 市役所 至 加治木 JR 帖佐駅 九州自動車道 至 始良インター 至 鹿児島 (エ) 国道10号 (エ) (エ) エンダン 至 加治木 運転免許試験場入口 ○エーコープ イオンタウン姶良<br>- 西街区 O 東街区

※ 選考日の託児サービスはありません。 児童同伴での受験はできません。

# 託児サービスを利用される方

- ・下記①~③の全てにあてはまる方が対象
- ① 早期再就職を希望される離職者の方。
- ② 就学前の児童の保護者であって、職業訓練を受講することによって、当該児童 を保育することができない方、かつ、同居親族、その他の方が、当該児童を保育 することができない方。
- 3 「託児サービス利用申込書」に基づき,託児サービスの利用が必要と姶良高等技 術専門校長が認めた方。

### 無料託児サービスについて

- 託児時間:9:00~17:00
- 託児所 :フェアリーランド (訓練施設まで直線距離30m,徒歩1分)

※詳細は、訓練窓口で資料をお受け取りください。

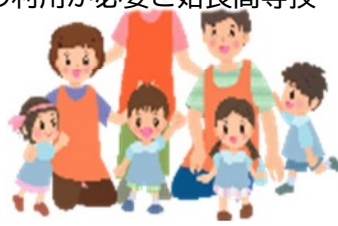